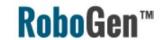

## RoboGen Introduction

### **Evolutionary Robotics Course**

**Professor Dario Floreano** 

#### **Assistants:**

Euan Judd

Luca Zunino

**Shuhang Zhang** 

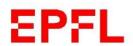

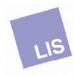

## RoboGen for morphology and control co-evolution

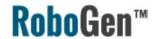

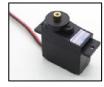

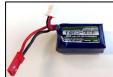

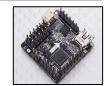

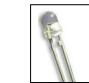

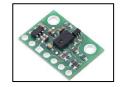

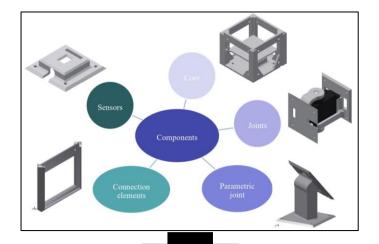

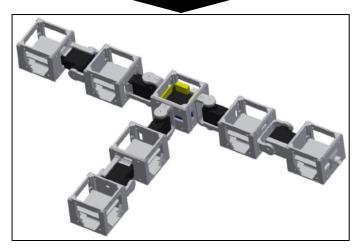

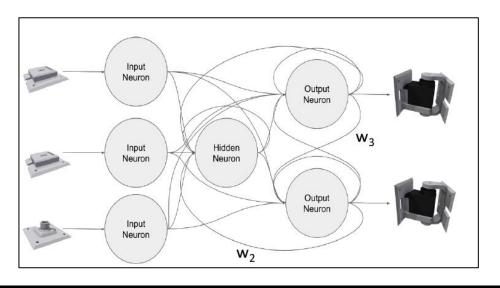

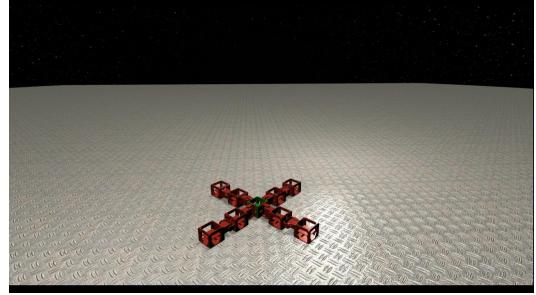

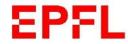

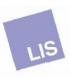

#### RoboGen™

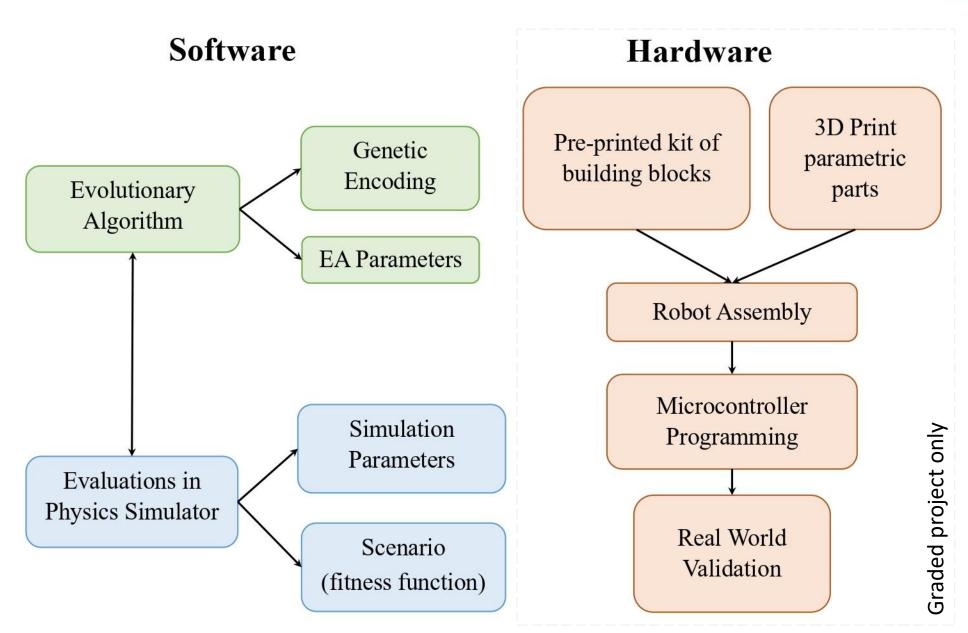

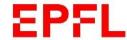

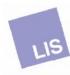

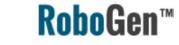

### Morphological intelligence

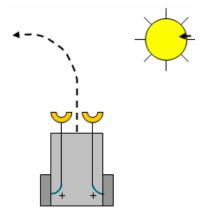

Braitenberg vehicles

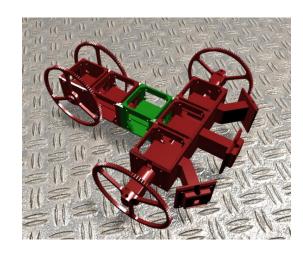

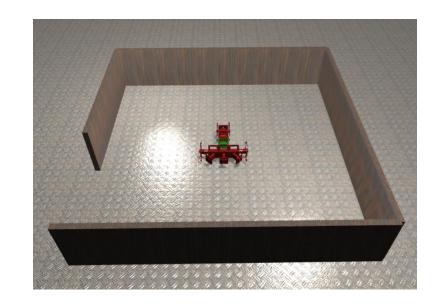

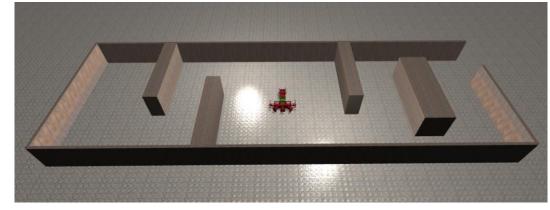

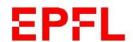

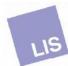

## Software: Genetic Encoding

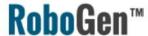

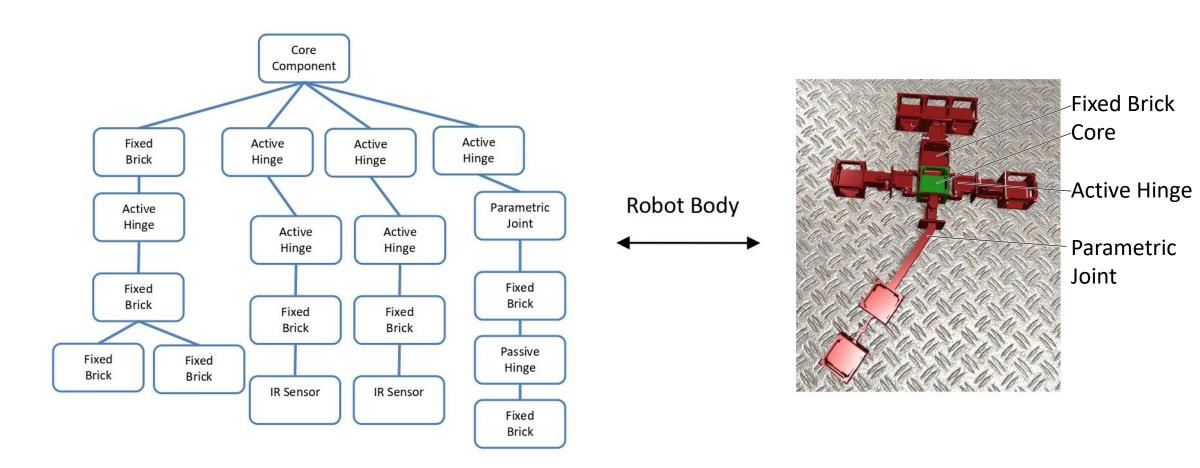

https://robogen.org/docs/guidelines-for-writing-a-robot-text-file/

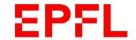

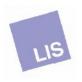

# Software: Genetic Encoding

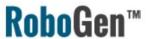

Encoding - Weight

| $w_1$ | w <sub>2</sub> | w <sub>3</sub> | ••• | w <sub>N</sub> |
|-------|----------------|----------------|-----|----------------|
| 3     |                | 100.00         |     | 14400.0        |

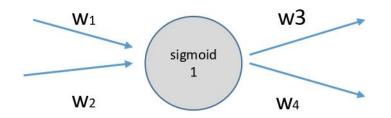

**Encoding - Parameters** 

|  | bias | 27.000.00 |
|--|------|-----------|
|  | 1    |           |

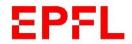

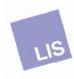

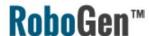

#### Setting up RoboGen

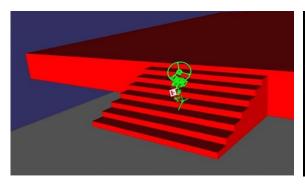

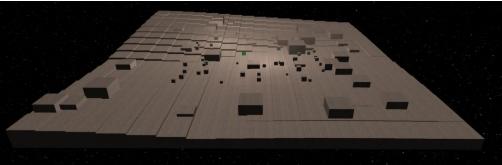

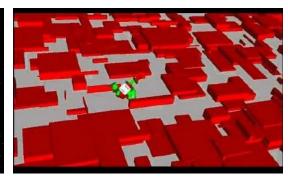

- Environment:
  - Arena: obstacles (<a href="https://robogen.org/docs/evolution-configuration/#Obstacles configuration file">https://robogen.org/docs/evolution-configuration/#Obstacles configuration file</a>)
  - Properties: e.g. friction, etc. (https://robogen.org/docs/evolution-configuration/#Simulator\_settings)
- Fitness function:
  - Inbuilt:
    - 1. Racing: <a href="https://github.com/lis-epfl/robogen/blob/8b710b93221882cdb9b970f55bf84d287dc2e4be/examples/racing\_scenario.js">https://github.com/lis-epfl/robogen/blob/8b710b93221882cdb9b970f55bf84d287dc2e4be/examples/racing\_scenario.js</a>
    - 2. Chasing: <a href="https://github.com/lis-epfl/robogen/blob/8b710b93221882cdb9b970f55bf84d287dc2e4be/examples/chasing\_scenario.js">https://github.com/lis-epfl/robogen/blob/8b710b93221882cdb9b970f55bf84d287dc2e4be/examples/chasing\_scenario.js</a>
  - Write a custom one in JavaScript (https://robogen.org/docs/custom-scenarios/)
- Evolutionary algorithm parameters: e.g. mutation rate, number of generations, etc. (https://robogen.org/docs/evolution-configuration/#Evolution client settings)

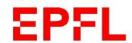

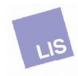

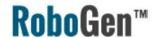

## Previous examples

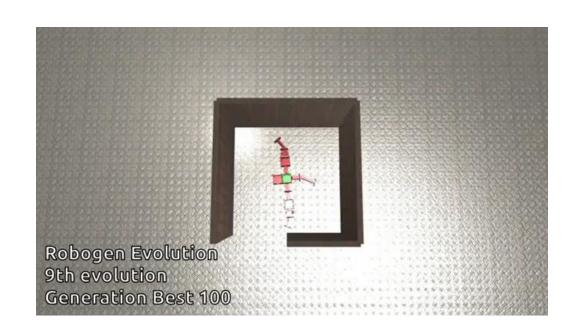

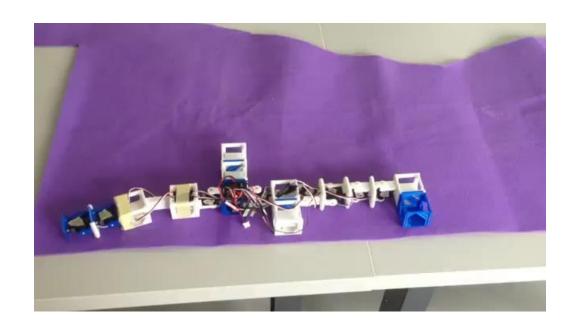

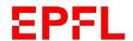

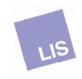

## What's next?

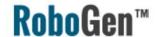

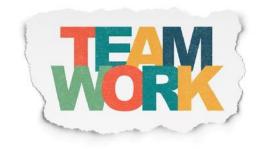

3-4 students/group

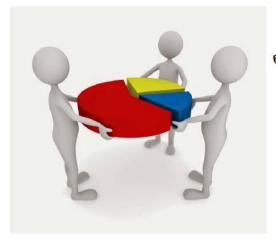

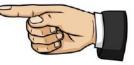

This should not be the case.

Final presentation should state the contribution of each team member

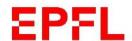

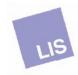

### Schedule

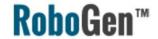

#### 5<sup>th</sup> April

- Introduction to RoboGen
- Evolving the controller for a cart robot
- Project group formation

#### 20<sup>th</sup> April

- Begin brain + body coevolution

#### 11<sup>th</sup> May

- Information on robot fabrication
- Graded project coaching

#### 1<sup>st</sup> June

- Final graded presentations

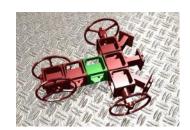

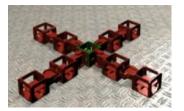

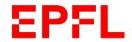

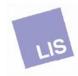

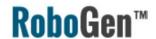

### Some guidance for the graded project

You will need to evolve the body and brain of a robot for a given scenario. A (non-exhaustive) list of factors to consider during your project:

- **Fitness function**: You will need to design your own. How well you do this will be a significant factor in the success of your project.
  - See <a href="https://robogen.org/docs/custom-scenarios/">https://robogen.org/docs/custom-scenarios/</a> for details on writing a custom fitness function.
- **Environment** (e.g. obstacles, light source, terrain, etc.):
  - See <a href="https://robogen.org/docs/evolution-configuration/#Obstacles configuration file">https://robogen.org/docs/evolution-configuration/#Obstacles configuration file</a> for writing a custom arena and
  - <a href="https://robogen.org/docs/evolution-configuration/#Simulator settings">https://robogen.org/docs/evolution-configuration/#Simulator settings</a> for terrain, physics, obstacle, noise and constraint handling settings.
- Evolutionary algorithm parameters: A scientific approach to parameter selection should be used to give the best chance of convergence and to increase the convergence rate.
  - See <a href="https://robogen.org/docs/evolution-configuration">https://robogen.org/docs/evolution-configuration</a> for a list of evolution parameters.
- Evaluation procedure (length of evaluation, presence of noise, etc.): Your robot will likely perform worse when you build and test it in the real world due to the simulation to reality gap. The easiest way to get an idea of the generalisability of your solution is to first run it in the simulator using different environment parameters.

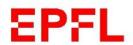

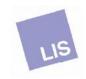

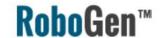

## Evaluation

- Graded presentation on the 1<sup>st</sup> of June.
- A template will be provided.
- The presentation will document your work, your methods, your results and your analysis.
- Hint: performing repetitions of your experiments in order to conduct a statistical analysis is strongly encouraged!

#### Your grade will be influenced by

- Demonstration of rigorous scientific approach
- Creativity
- The results you obtain
- Task difficulty
- Clarity
- Completeness of presentations

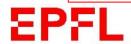

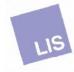

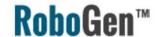

# Learn more about robogen ...

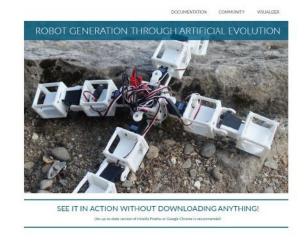

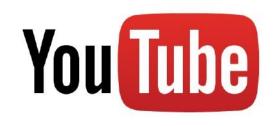

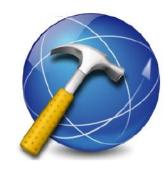

RoboGen Website

YouTube Channel

RoboGen App

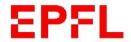

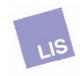